Visual Basic 2005

- 13 ISBN 9787111216919
- 10 ISBN 7111216911

出版时间:2007-7

页数:197

版权说明:本站所提供下载的PDF图书仅提供预览和简介以及在线试读,请支持正版图书。

#### www.tushu000.com

Visual Basic 2005

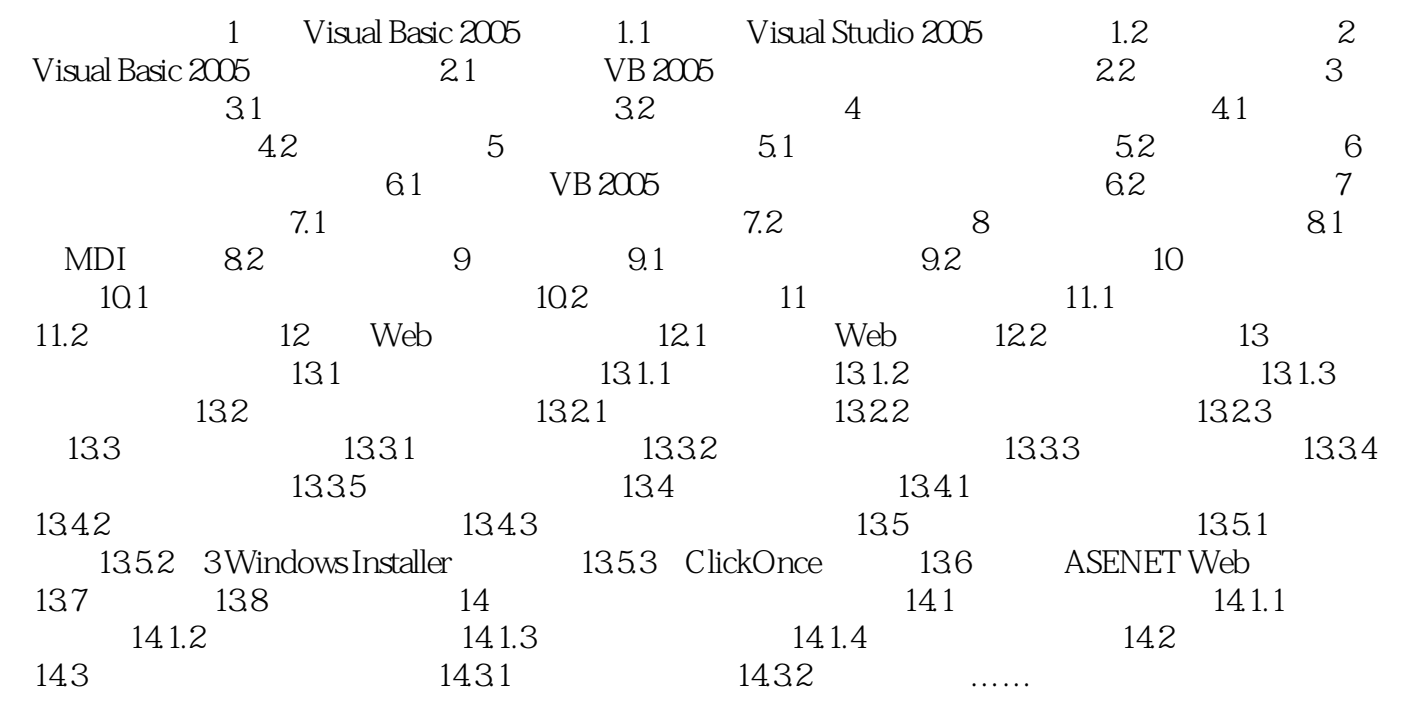

and the contract of the contract of the visual Basic2005

 $1$ , and  $\alpha$ 

本站所提供下载的PDF图书仅提供预览和简介,请支持正版图书。

:www.tushu000.com